# **Photoshop 2020 Hacked Full Product Key X64**

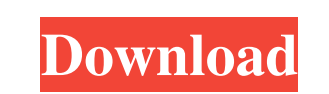

### **Photoshop 2020 Crack +**

\*\*Lightroom\*\*. If you want to create and work with your images on your desktop but don't want to use a heavyweight professional program like Adobe's Photoshop, try Lightroom. Lightroom. Lightroom is a good, affordable alte images. The app enables photographers to view and work with their digital images, while also managing the catalog of images they have captured, and the edit and print settings of those images. Lightroom, has one-click impo but also more complex to use.

#### **Photoshop 2020**

There are six main modules for editing pictures in Adobe Photoshop Elements: Image Adjustments Image Adjustments Image Styles Image Adjustments Photoshop Mix In the following tutorial, we will discuss Photoshop Elements wo Photoshop a try before jumping into all of these steps. It's not hard to learn this program and most importantly, if you want to learn how to use Photoshop for free, you'll find a ton of tutorials online. 1. Create a new d as the brush and color icons. The brushes are divided into different categories. They include: Brush selectors: With this brush, you can select what the color of the brush does. Depending on the mode, you can select color Brush & texture paint: This brush allows you to paint specific areas of an image. You can use this brush to paint textures or add fine lines to your image. Brush & gradient: This brush allows you to paint a gradient. This screen. A window will appear on the right side of the screen. You can add new brushes by clicking the new brush button on the top-right side of the window. Adjust the canvas size to the desired size. Use the 200m tool and

## **Photoshop 2020 With Product Key**

C Layer Comps: These tools allow you to compare the appearance of images between multiple layers, and show their actual contrast. Command: These tools allow you to format text, and compose commands that combine multiple la Crop: This tool allows you to take out a portion of an image, and save the result as a new layer. Crop layers are used to remove unwanted areas, or to create a fixed shape in an image. D Distort: The Distort tool allows yo fill them with color or patterns. Drap: This tool lets you apply an effect to an entire layer. E Ease: The ease tool allows you to change the tension of an image's curves. Exposure: The Exposure tool allows you to lighten Filters are primarily used to apply special effects to images. They are often used in combination with the filters tool. There are over 3,000 effects available for you to choose from, including themes, border effects, eclo remove unwanted objects by selecting a color and filling the object with that color. G Gaussian Blur: The Gaussian blur tool allows you to smooth an image by shrinking its shape. Grayscale: The Grayscale tool allows you to

# **What's New in the Photoshop 2020?**

Scratch Scratch is a brush made from scratch. The Scratch brush creates strokes that are always the same size and never change during a stroke. You can create Scratch by clicking on the stylus icon or on the Brush icon.

### **System Requirements:**

Your computer should be running Windows XP (or later), Windows Vista (or later), Windows Vista (or later), Windows 7 (or later) or Windows 8.1 (or later). Windows Vista and Windows Vista and Windows Vista and Windows Vista new default environment of StarCraft II. During the beta

<https://chiamagri480lgfj.wixsite.com/comniatortia/post/photoshop-cc-2014-activation-free-download-latest-2022> <https://silkfromvietnam.com/photoshop-2022-version-23-keygenerator-keygen-updated-2022/> <https://www.pickupevent.com/adobe-photoshop-2022-version-23-0-2-keygen-only-activation-free-for-windows-april-2022/> [https://lasdocas.cl/wp-content/uploads/2022/06/Adobe\\_Photoshop\\_CC\\_2019\\_version\\_20.pdf](https://lasdocas.cl/wp-content/uploads/2022/06/Adobe_Photoshop_CC_2019_version_20.pdf) [https://influencerstech.com/upload/files/2022/06/DXTMVspKkQfXZ7Nrps6y\\_30\\_a94b00f77b4b8f0a2c5cff6bf915e272\\_file.pdf](https://influencerstech.com/upload/files/2022/06/DXTMVspKkQfXZ7Nrps6y_30_a94b00f77b4b8f0a2c5cff6bf915e272_file.pdf) <https://brinke-eq.com/advert/adobe-photoshop-cc-2019-version-20-download-mac-win/> <https://ecrresearch.com/system/files/webform/vacancy/pelgarc186.pdf> <http://uniqueadvantage.info/adobe-photoshop-2021-version-22-0-0-download-pc-windows-2022-new/> [https://encontros2.com/upload/files/2022/06/tmOB9sbkYwDhMpe5koC5\\_30\\_a94b00f77b4b8f0a2c5cff6bf915e272\\_file.pdf](https://encontros2.com/upload/files/2022/06/tmOB9sbkYwDhMpe5koC5_30_a94b00f77b4b8f0a2c5cff6bf915e272_file.pdf) [https://stinger-live.s3.amazonaws.com/upload/files/2022/06/m6x6OHCI3MtsEVJyX6Vu\\_30\\_a94b00f77b4b8f0a2c5cff6bf915e272\\_file.pdf](https://stinger-live.s3.amazonaws.com/upload/files/2022/06/m6x6OHCI3MtsEVJyX6Vu_30_a94b00f77b4b8f0a2c5cff6bf915e272_file.pdf) <http://lovetrustfoundation.com/adobe-photoshop-cs6-keygen-exe-free-download-2022/> <https://alafdaljo.com/adobe-photoshop-2021-nulled-product-key-2022/> <https://www.reperiohumancapital.com/system/files/webform/founnec690.pdf> [https://www.belmontpd.org/sites/g/files/vyhlif296/f/uploads/8\\_recomended\\_eb\\_polcies\\_bpd\\_0.pdf](https://www.belmontpd.org/sites/g/files/vyhlif296/f/uploads/8_recomended_eb_polcies_bpd_0.pdf) [https://topdriveinc.com/wp-content/uploads/2022/06/Adobe\\_Photoshop\\_CC\\_2019\\_version\\_20.pdf](https://topdriveinc.com/wp-content/uploads/2022/06/Adobe_Photoshop_CC_2019_version_20.pdf) <http://www.antiquavox.it/photoshop-cs6-keygen-crack-serial-key-with-product-key-free-updated/> <https://rei-pa.com/adobe-photoshop-2022-version-23-4-1-free-download-win-mac/> <https://carolwestfineart.com/photoshop-2021-version-22-crack-file-only-with-registration-code-free-latest-2022/> <https://naturalcancerhandbook.com/2022/06/30/adobe-photoshop-2020-keygen-registration-code-for-windows-updated-2022/> <https://greybirdtakeswing.com/adobe-photoshop-2022-hack-download-latest-2022/>